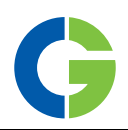

# Дополнение действительно для преобразователей частоты VFX 2.0 и **FDU 2.0 фирмы Emotron**

## Изменения в связи с обновлением программного обеспечения, версия 4.34

Это дополнение относится к Руководству по эксплуатации под номером: 01-5325-09r2 для Emotron FDU 2.0, программное обеспечение версии 4.3X и 01-5326-09r2 для Emotron VFX 2.0, программное обеспечение версии  $4.3X$ 

# Изменения, относящиеся только **K Emotron VFX**

Новая версия программного обеспечения 4.34 позволят управлять как асинхронными двигателями, так и синхронными индукторными двигателями с постоянными магнитами.

Тип двигателя выбирается в меню [221].

#### Меры безопасности

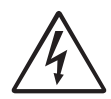

### **ВНИМАНИЕ!**

Запрещается производить какие-либо работы на приводе, когда ротор вращается, при подключенном к нему синхронном индукторном двигателе с постоянными магнитами.

При вращении ротора двигателя вырабатывается напряжение, поступающее на выходные клеммы привода.

## Глава 11. Функциональное описание

#### Тип двигателя [221]

Это меню используется для выбора типа двигателя. Приводы переменного тока Emotron обеспечивают возможность управления как асинхронными двигателями, так и синхронными индукторными лвигателями с постоянными магнитами.

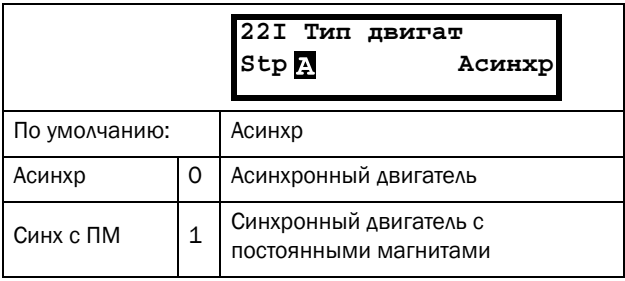

Информация для интерфейса

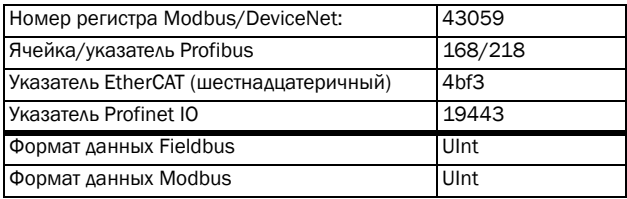

ПРИМЕЧАНИЕ. Если в меню [221] выбран тип двигателя PMSM, следующие установки параметров будут выполнены автоматически: В меню "Режим работы [213]" будет принудительно установлен режим В/Гц. Меню "Летящий пуск [33А]" будет скрыто. Это значит, что режим летящего пуска использовать нельзя.

# Изменения, относящиеся к Emotron **FDU и к Emotron VFX**

Глава 11. Функциональное описание

В меню "Соѕ двигателя Ф [227]" изменен диапазон. Минимальное значение теперь равно 0,45.

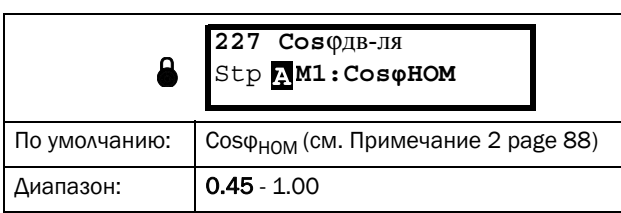

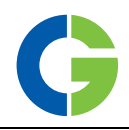

Новые меню:

## Порядок фаз [22Н]

Порядок чередования фаз на выходных клеммах привода. Выбрав установку "реверсирование" в этом меню, можно изменить направление вращения двигателя, е переключая кабеля двигателя.

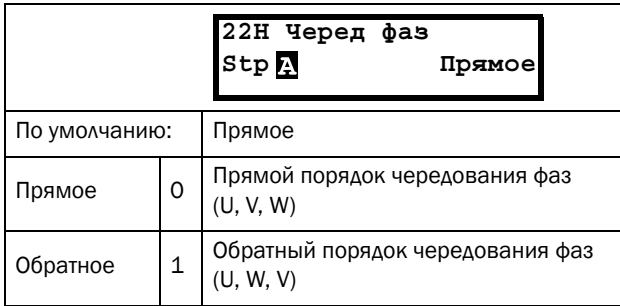

Информация для интерфейса

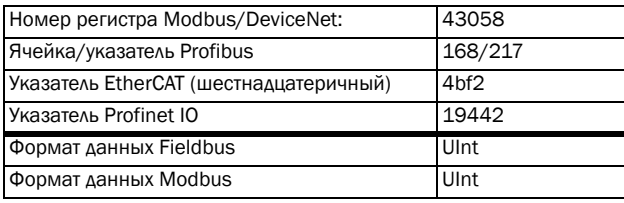

# Версия ПО [9221]

Дата и время создания версии программного обеспечения.

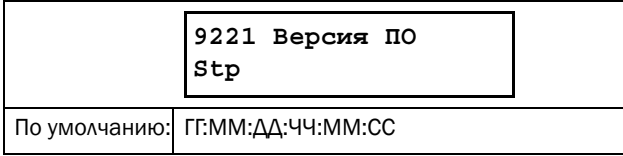

Информация для интерфейса

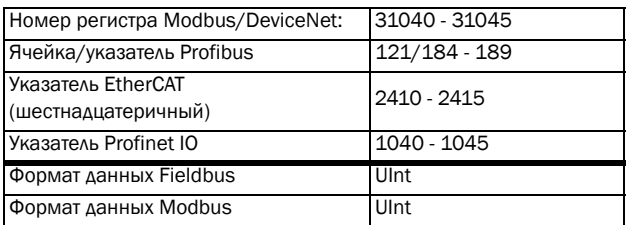

## ИД сборки [9222]

Идентификационный номер ПО.

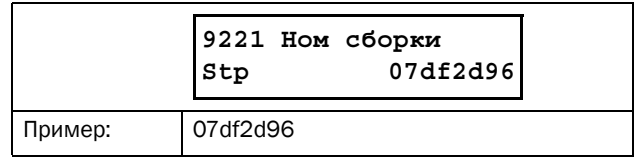

#### Информация для интерфейса

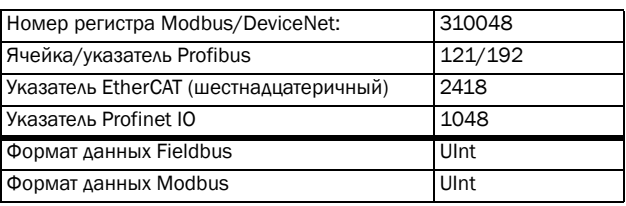